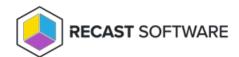

## Ping Collection — Console Tool on Collection

Last Modified on 05.06.25

The Ping System(s) tool sends an ICMP Echo request.

This tool can be run on a device collection, or with a similar tool designed to run on single and multi-selected devices .

To run this tool:

- 1. Right-click on a device collection.
- 2. Select **Right Click Tools > Console Tools on Collection > Ping Collection**.

The window that opens displays progress and completion according to success.

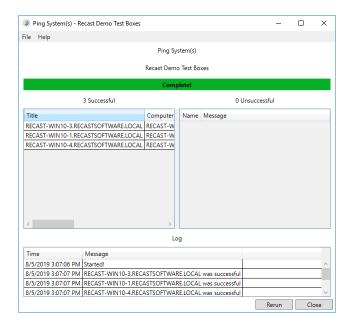

## **Recast Permissions**

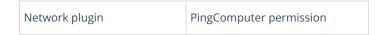

## Microsoft Permissions

• Requires ICMP echo be allowed through the firewall.

Copyright © 2025 Recast Software Inc. All rights reserved.